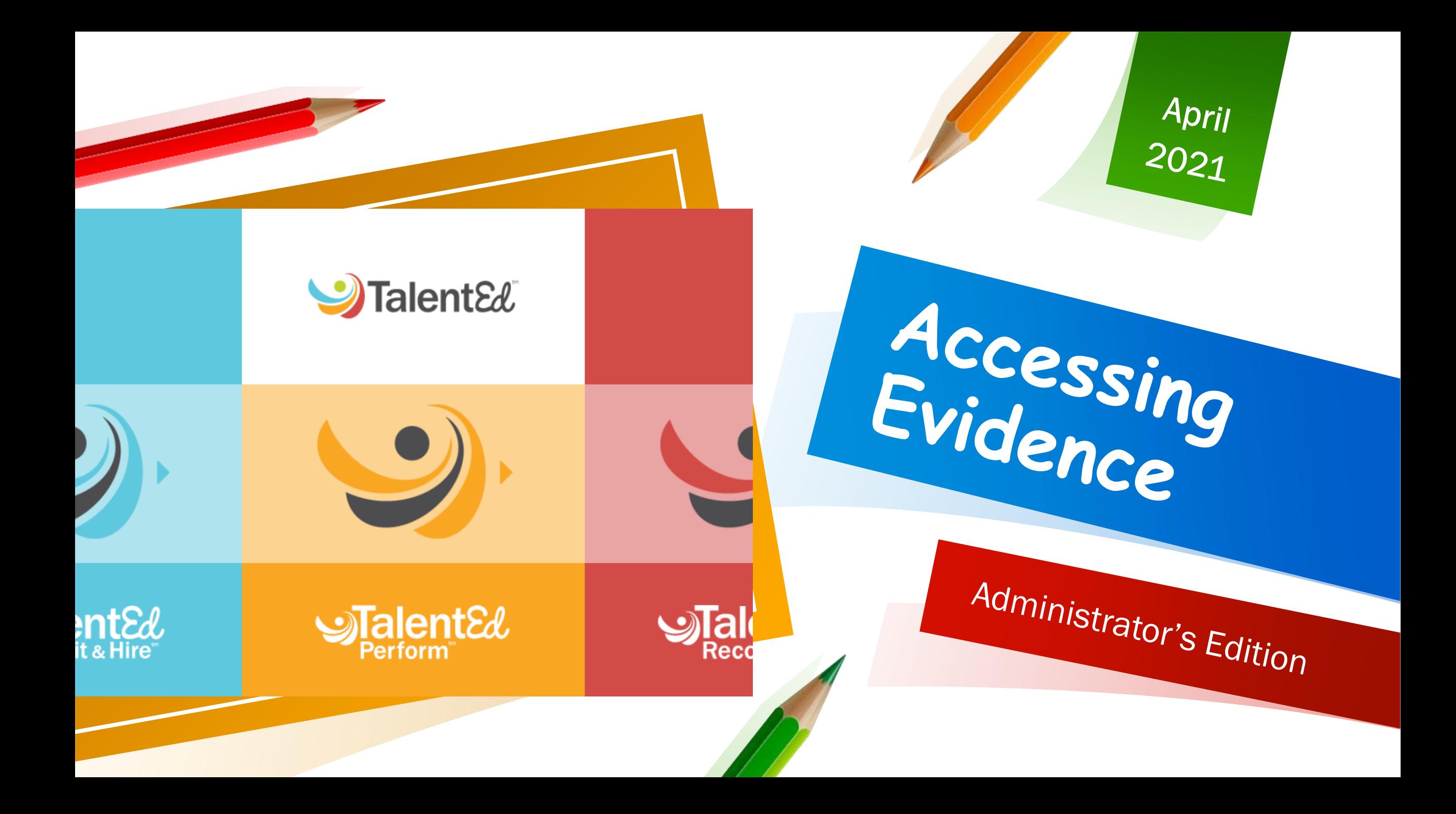

# View Evidence

#### **View Evidence**

Evidence for a staff member is available when viewing their folder.

- 1. Select My Staff > Staff from the main menu.
- 2. Click Folder for the desired staff member.
- 3. Click the Evidence tab.
- 4. View all Artifacts and Shared Notes collected throughout the process.

Tip: You can add artifacts to the staff member folder from the Artifacts tab. Click Add Artifact to upload a file or enter a URL, then click Save Artifact.

Copyright @ 2021 PowerSchool Group LLC

## My Staff

#### Accessing Your Staff

- Select "Staff" from the pop up list.
- All Principals can see the entire school list under the tab "All Staff"
- All Principals and Assistant Principals can view all Direct Reports under the tab "Evaluation"
- Direct Reports are all the staff members you are responsible for evaluating.

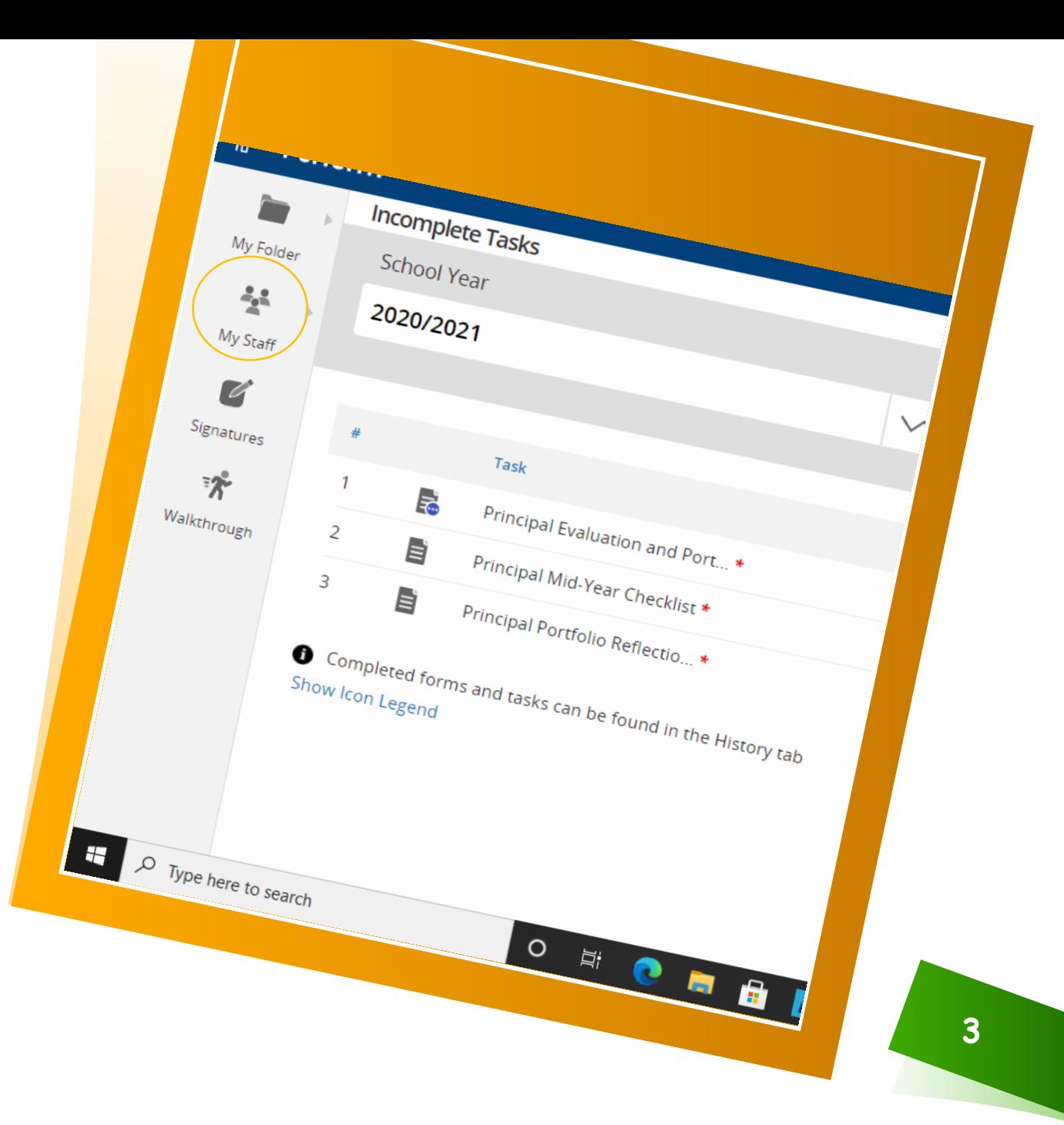

### Accessing your Direct Reports Folder

Folder

- Once you have selected "Staff" from the pop up menu, select the "Evaluation" Tab.
- ❖ Scroll down and click on the desired staff member's folder.

**\*Make sure you are not in View**

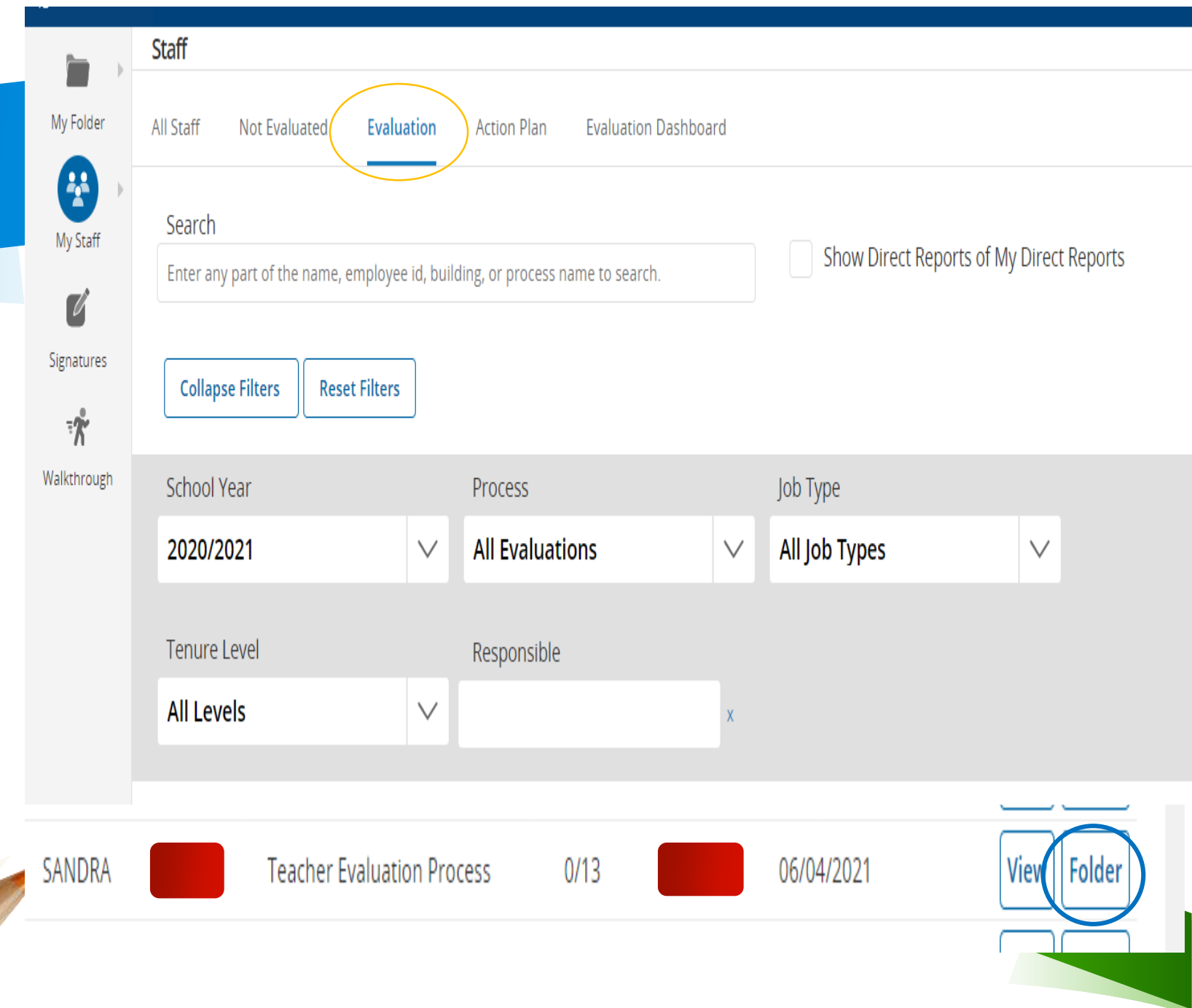

## Evidence

- **EXECT:** You can view all Evidence and Shared notes through this tab.
- **Once accessed, there will** be two tabs, "Evidence" and "Shared Notes".
- **EXECUTE Select "Evidence" and** scroll down to view all evidence uploaded.
- **The Structure You can also upload** artifacts here; if you collected or captured artifacts for the staff members due to lack of devices or other reasons.

#### **Processes**

Profile Processes **Notes** History Attachments Evidence

**\*Suggestion: Have your staff label the artifacts based on how they apply; to either the School Component or the Portfolio.**

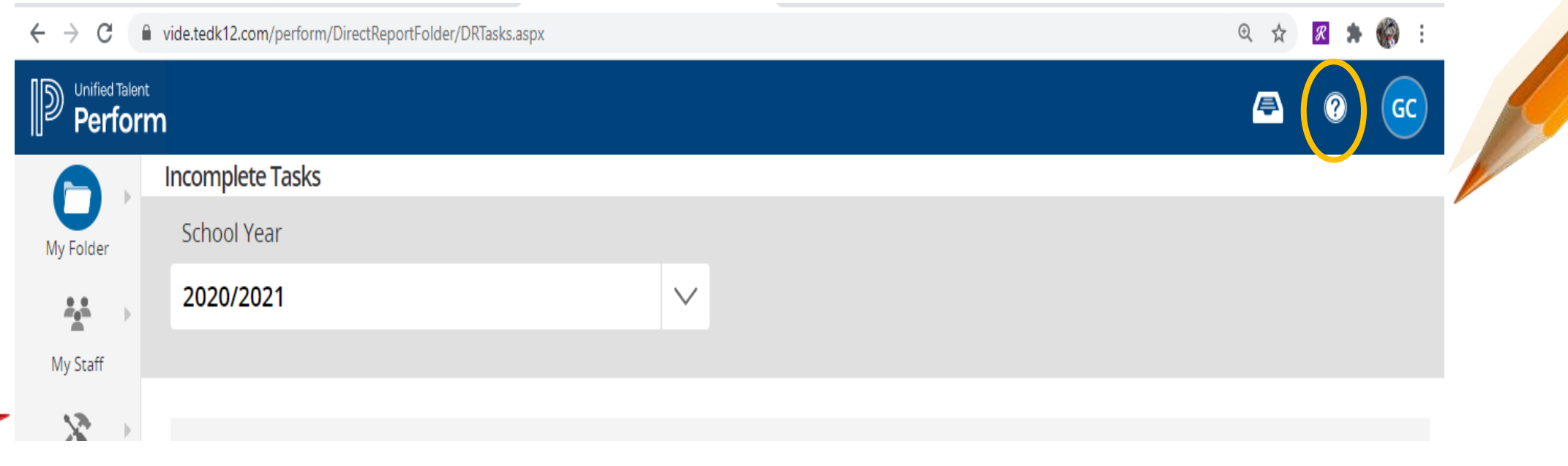

- Use Perform Help to guide you with navigation of TalentEd. This information is at your fingertips.
- If you still have questions or concerns, you can email me and I will respond at my earliest convenience.

Perform Help

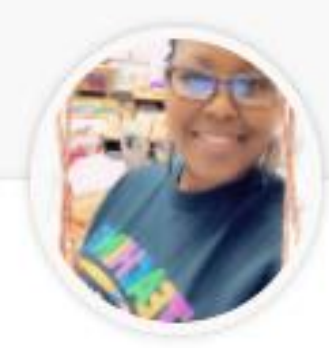

### Clendinen, Germaine

Program Manager Curriculum Assessment & Technology Systems

germaine.clendinen@vide.vi

Program Manager Germaine S Clendinen